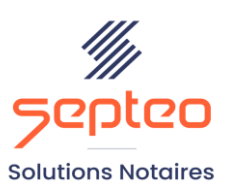

N° de déclaration<br>d'existence 91 34 01603 34

Formation accessible à toute personne en situation de handicap, contact par mail à l'adresse : referenthandicapformation@genapi.fr Pour toute autre question : formation@genapi.fr

# **PROGRAMME de la FORMATION Les fondamentaux logiciel du poste de secrétaire-standardiste**

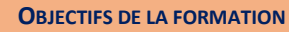

➢ Maîtriser les fondamentaux logiciel du poste de  $sec$ Fétaire-standardiste.

**PUBLIC**

➢ Secrétaires/standardistes notariales

**PRE-REQUIS**

➢ Connaissances métier du secrétariat notarial.

**LES METHODES PEDAGOGIQUES ET D'EVALUATION**

➢ Mise en situation sur des cas pratiques

**LES MOYENS PEDAGOGIQUES**

- ➢ Formation à distance avec une connexion via l'outil Team Viewer sur le matériel informatique du client.
- ➢ Mise à disposition d'une documentation en ligne

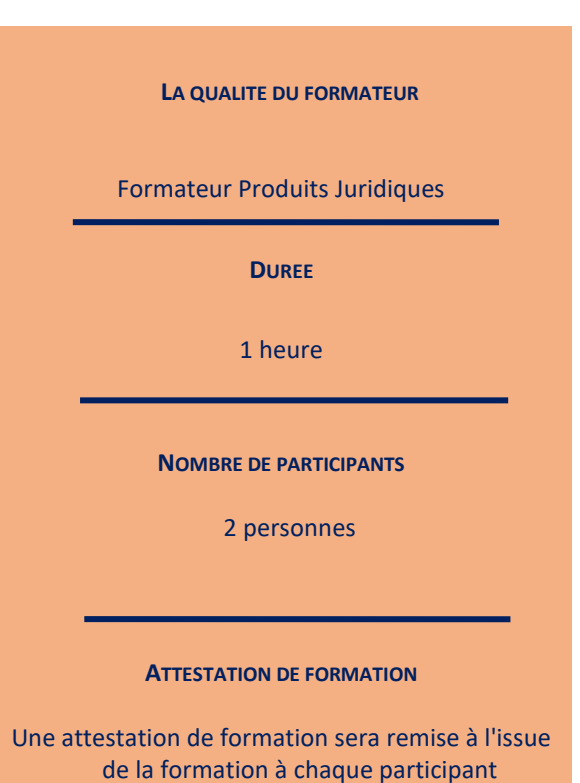

*Le plan de formation pourra être adapté en fonction du niveau de connaissance des utilisateurs. A noter qu'un temps sera alloué pendant la formation à la signature des feuilles de présence et à la rédaction du rapport de formation.*

## **Programme**

## **La recherche de dossiers dans INot**

1. Explication des différents types de recherche : la barre de recherche simple, la Recherche avancée les boutons filtres et RAZ.

## **La gestion de l'agenda**

1. Paramétrage, prise de rendez-vous avec rattachement d'un dossier ou d'une fiche client (et accès direct).

## **La gestion des mails**

1. Module de rangement intégré directement dans la boîte de réception, rattachement des mails directement dans le dossier avec les pièces jointes avec le glisser/déplacer, rangement ciblé dans dossier, sous-dossier, classeur, fiche client, fiche immeuble. Module intégré depuis la fenêtre de la messagerie Outlook pour joindre des pièces dans les dossiers. Modèles d'e-mail pré-renseignés.

## **La gestion des appels téléphoniques**

- 1. La création d'une fiche appel téléphonique depuis Inot
- 2. La création d'une fiche appel téléphonique depuis un dossier
- 3. La gestion du suivi des appels téléphoniques depuis la rubrique appels téléphoniques du volet d'action d'Inot

#### **La gestion des SMS**

- 1. La confirmation et rappel automatique des RDV entrants dans l'agenda
- 2. Les modèles pré-renseignés et personnalisables de SMS
- 3. L'envoi des SMS libres à un ou plusieurs destinataires
- 4. L'historique des SMS dans le dossier et dans la fiche client